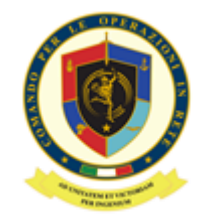

# **COMANDO PER LE OPERAZIONI IN RETE**

*-QUALIFIED TRUST SERVICE PROVIDER -*

## *RICHIESTA DI REVOCA SERVIZIO DI FIRMA AUTOMATICA*

Io sottoscritto nato il **Grado/qualifica /cognome/nome**

 $a \qquad P_{\text{TOV.}}$  ( $\qquad \qquad$ ),

in servizio presso ,

### **CHIEDO**

#### la **REVOCA** del servizio di *"Firma Automatica"*.

A tal fine comunico i seguenti dati:

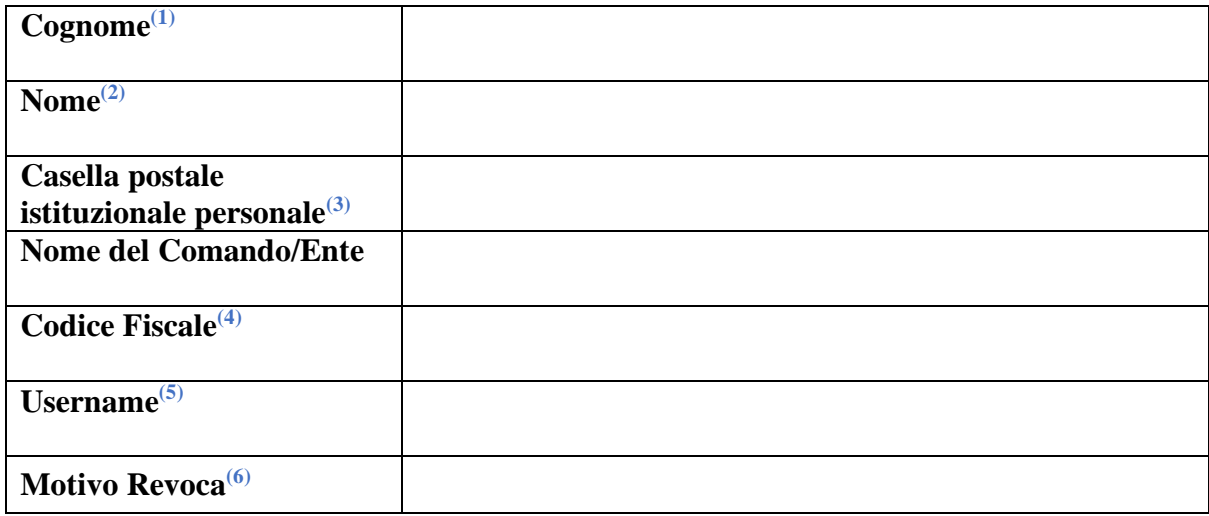

Dati obbligatori richiesti in ottemperanza al D.Lgs 82/2005 (Codice Amministrazione Digitale) e s.m.i. ed al DPCM 22 febbraio 2013 (Regole tecniche in materia di generazione, apposizione e verifica delle firme elettroniche avanzate, qualificate e digitali)

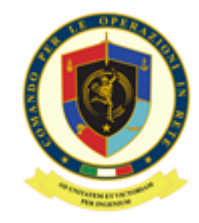

#### **NOTE ESPLICATIVE PER LA COMPILAZIONE**

- (1) **COGNOME**: come riportato sul proprio Mod. ATe
- (2) **NOME**: come riportato sul proprio Mod. ATe
- **(3) CASELLA POSTALE ISTITUZIONALE PERSONALE**

(es. nome.cognome@esercito/marina/aeronautica/persociv.difesa.it)

- (4) **CODICE FISCALE**: proprio codice fiscale
- (5) **NOME UTENTE del CERTIFICATO** di Firma Automatica per cui si richiede la revoca. Come riportato all'interno della busta cieca inviata a corredo del certificato. Se è stata smarrita la busta cieca e non si è più in possesso del nome utente, lasciare il campo in bianco.
- (6) **MOTIVO REVOCA**: non funzionante, smarrimento busta cieca, dati errati, fine esigenza, altro

Località Data

**Firma digitale del Richiedente (\*)**

**(\*) Il presente modulo deve essere firmato digitalmente esclusivamente con il Kit di Firma in formato PAdES e Marcatura Temporale (profilo T) con selezione campo firma ed inviato a:** [info\\_pkiff@smd.difesa.it](mailto:info_pkiff@smd.difesa.it)  **con oggetto "RICHIESTA REVOCA SIGILLO ELETTRONICO"**

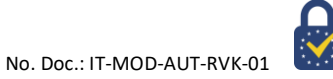